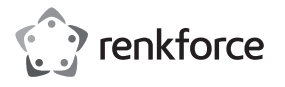

 **Hotkeys / Shortcuts RF-KMC-520 drahtlose Tastatur-/Mauskombination Best.-Nr. 2255593**

## **Windows® 10 – Hotkeys / Shortcuts**

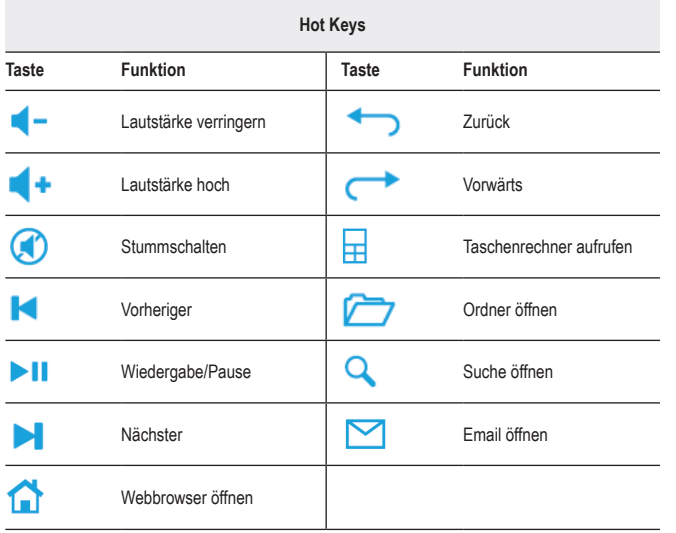

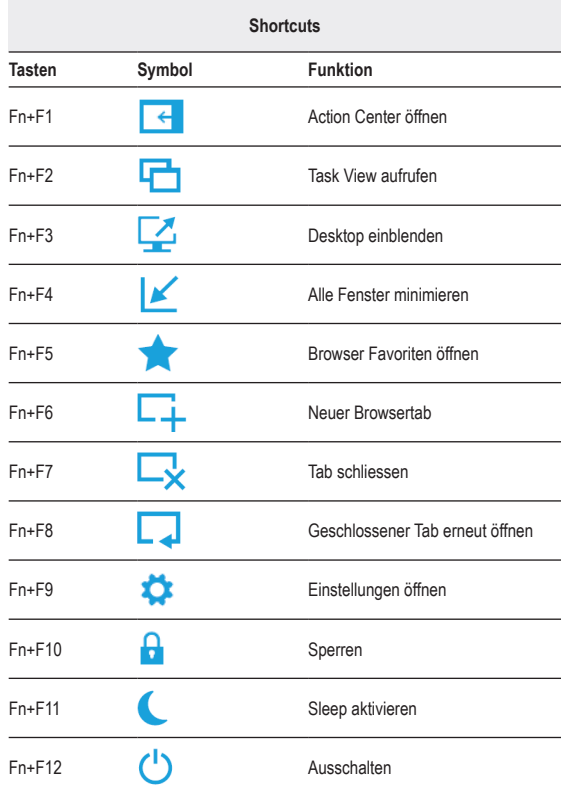